## **Contents**

Preface, xix Acknowledgments, xxi Introduction, xxiii

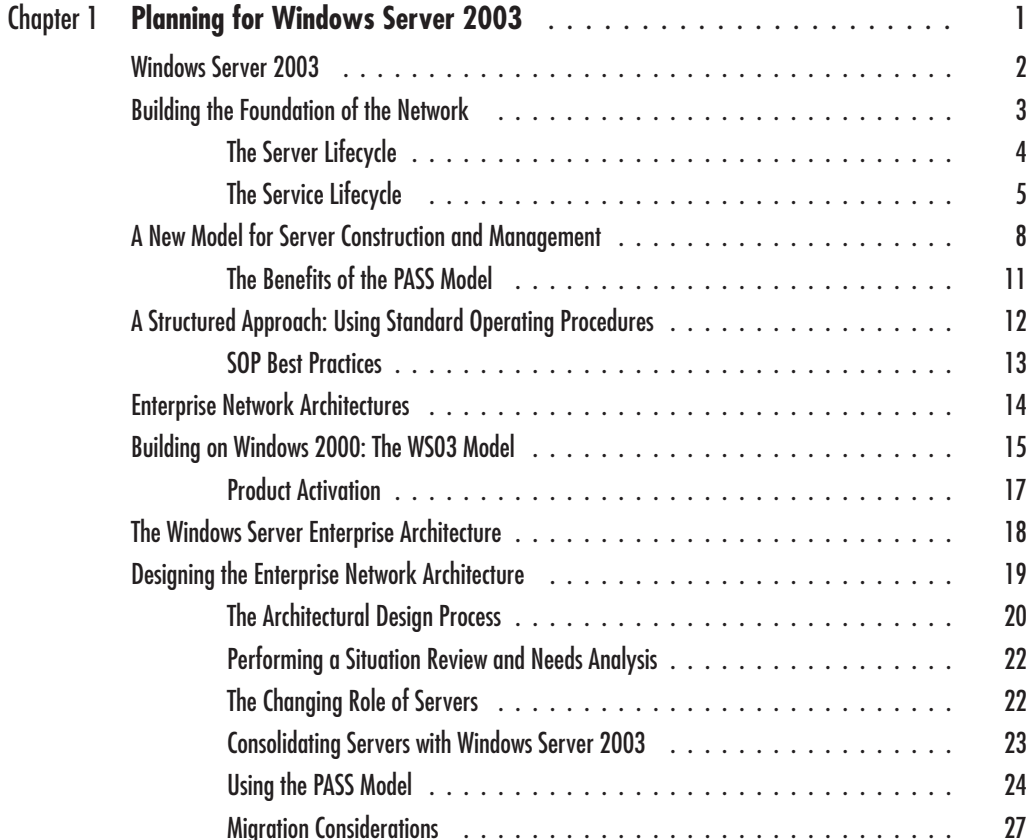

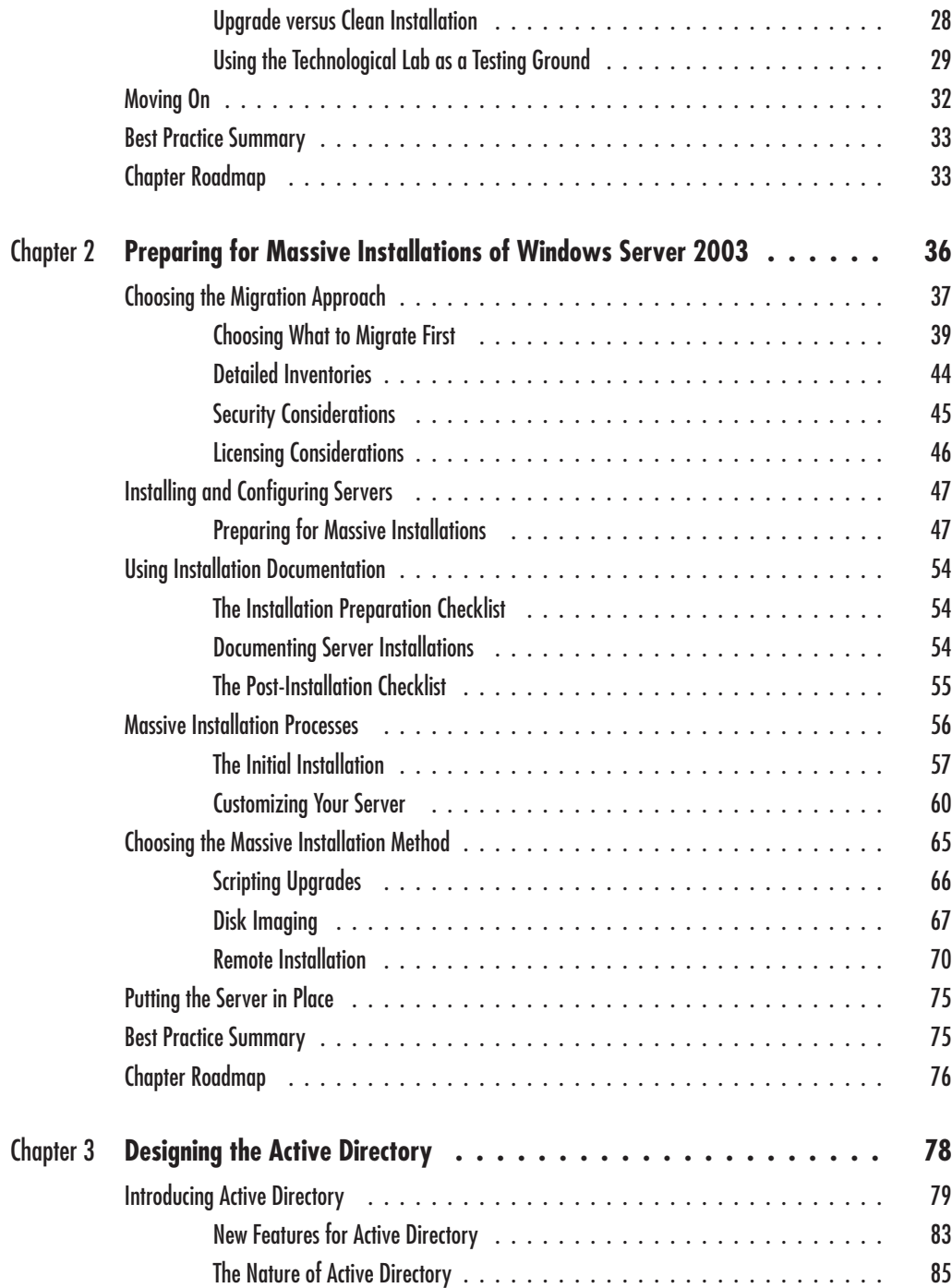

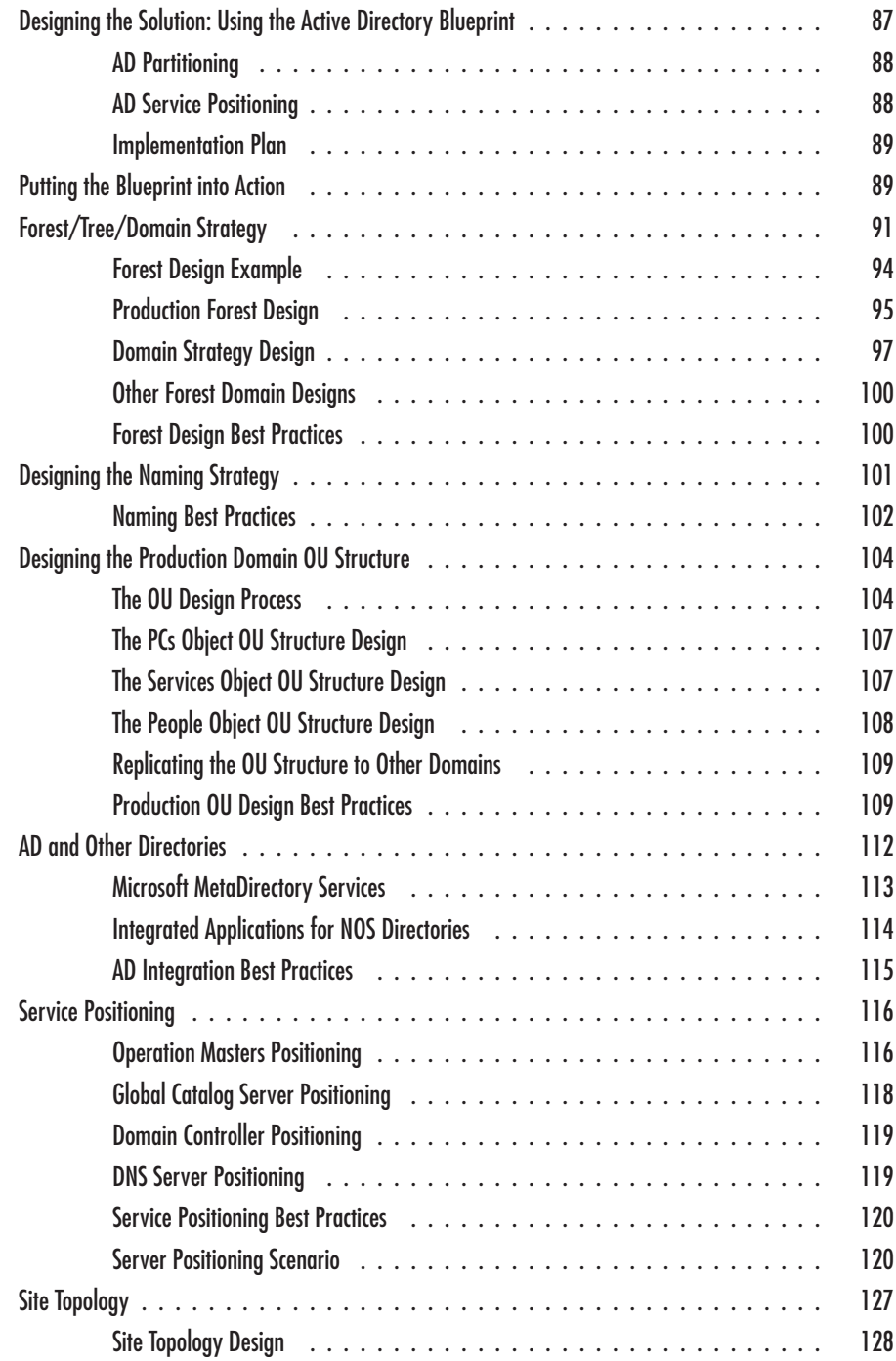

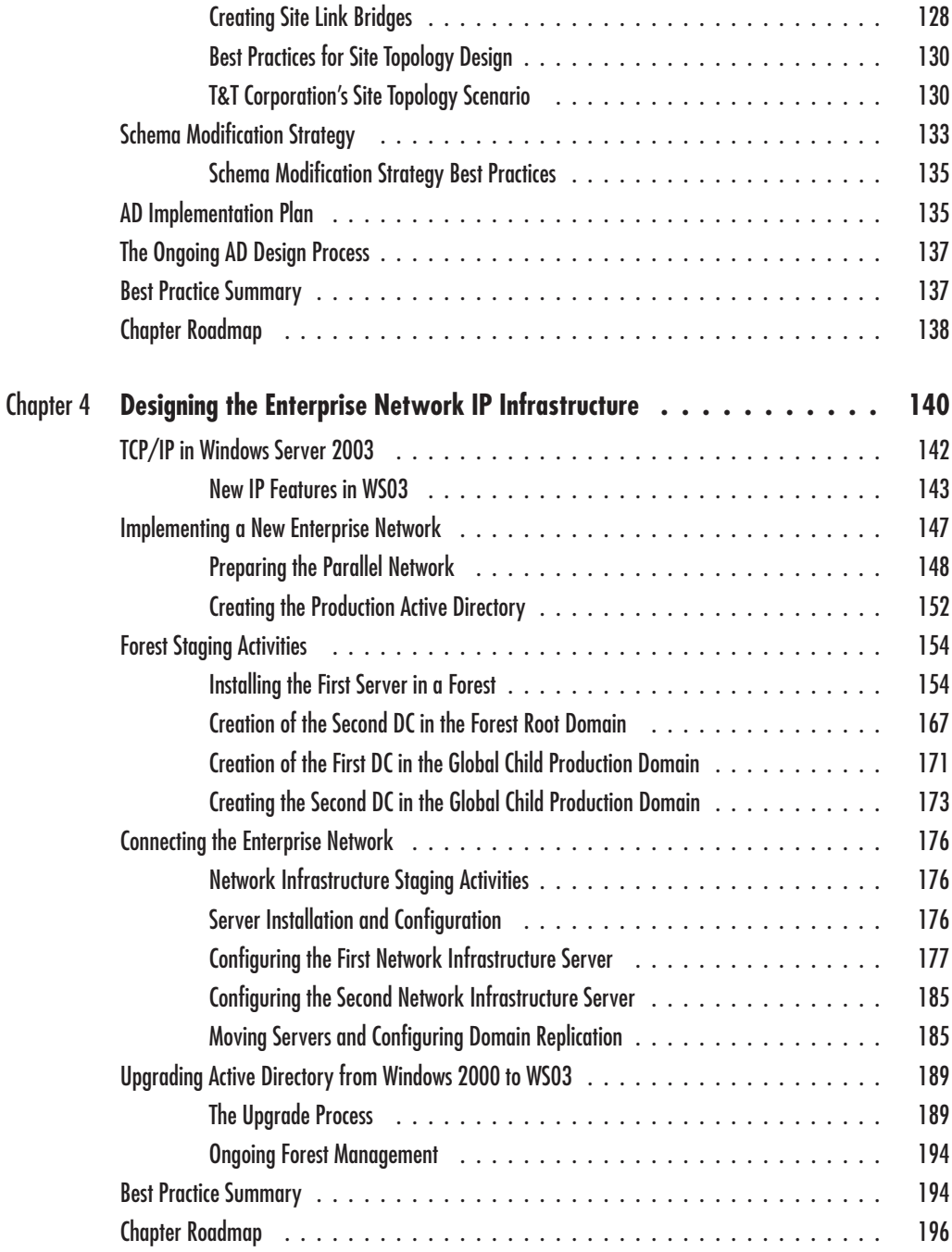

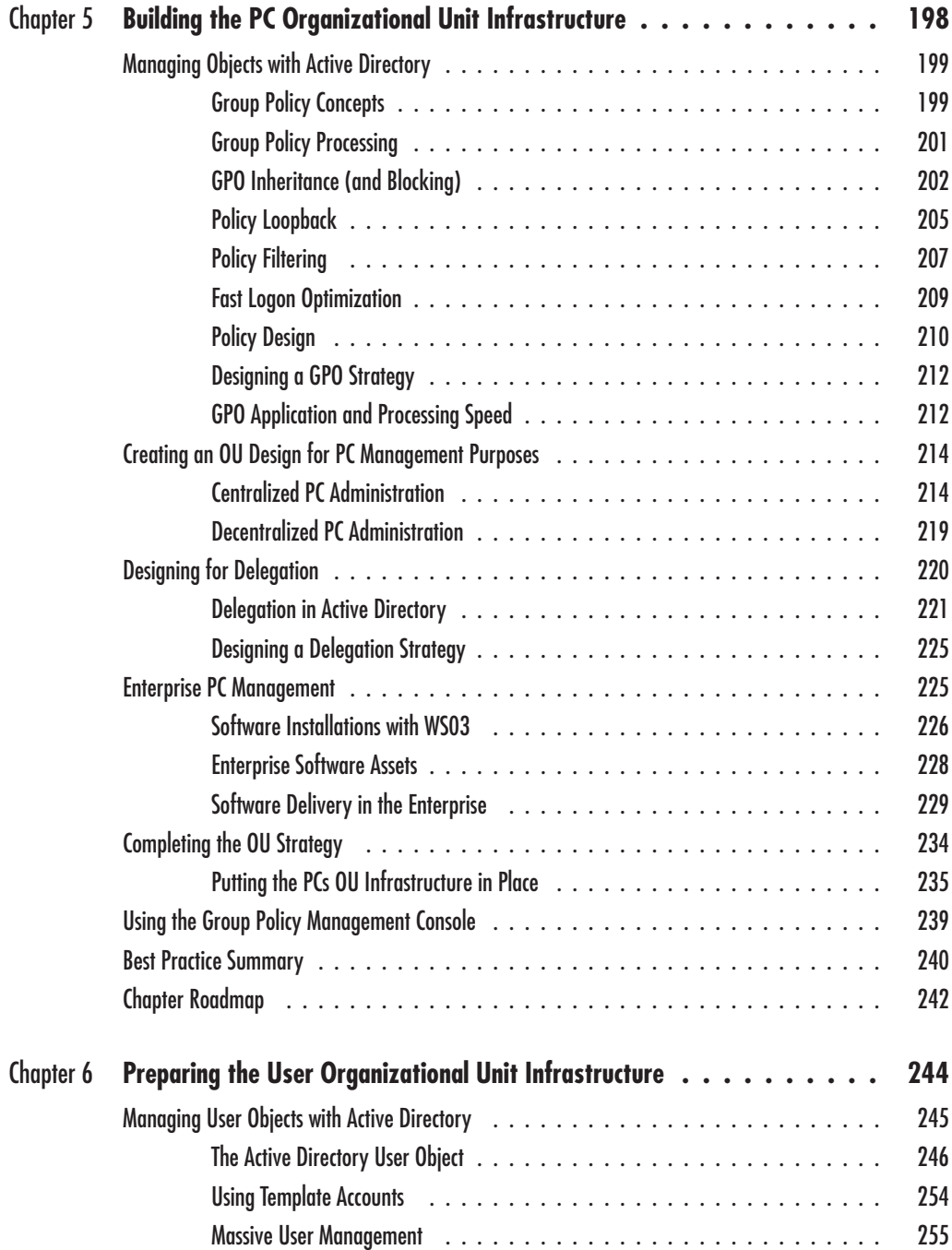

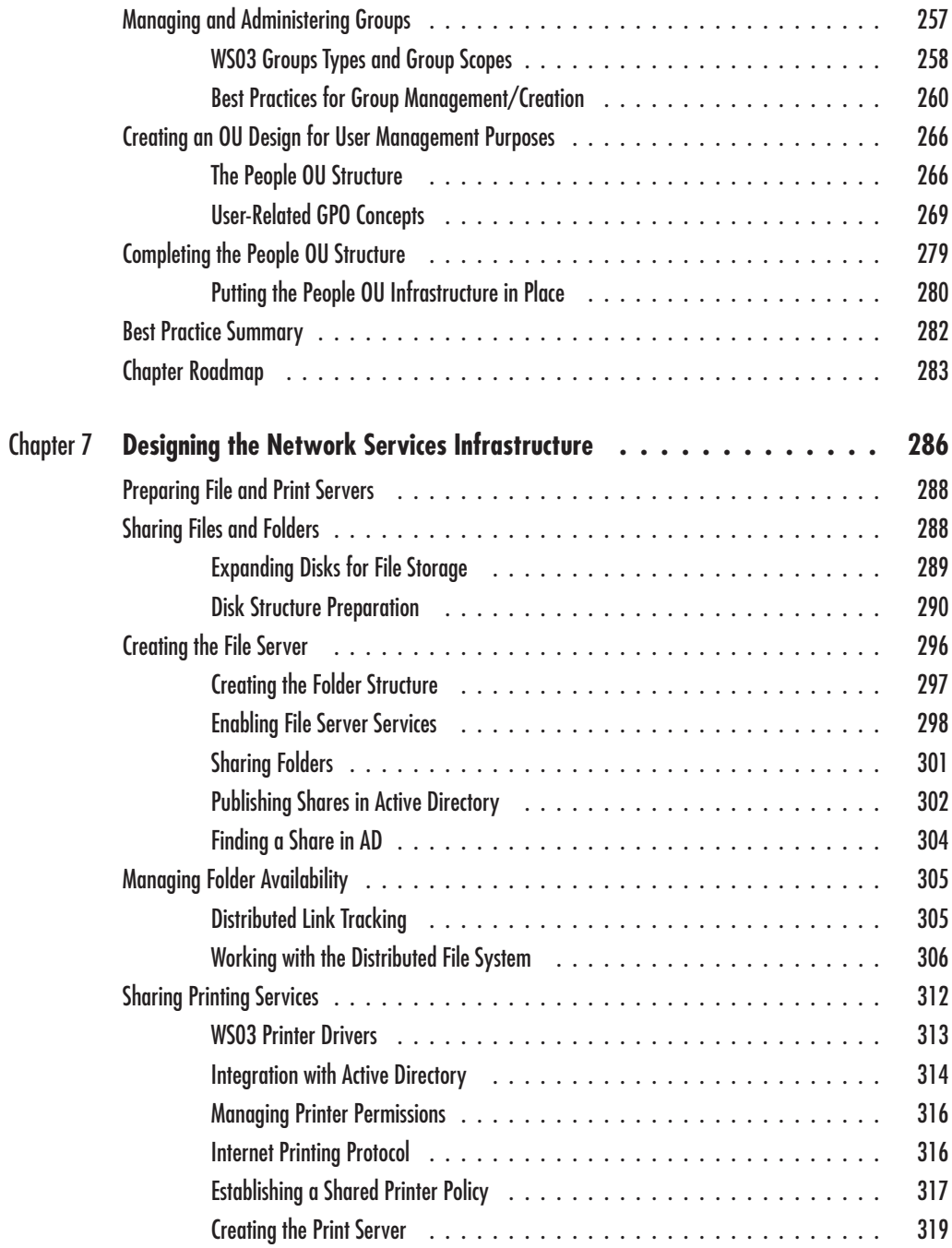

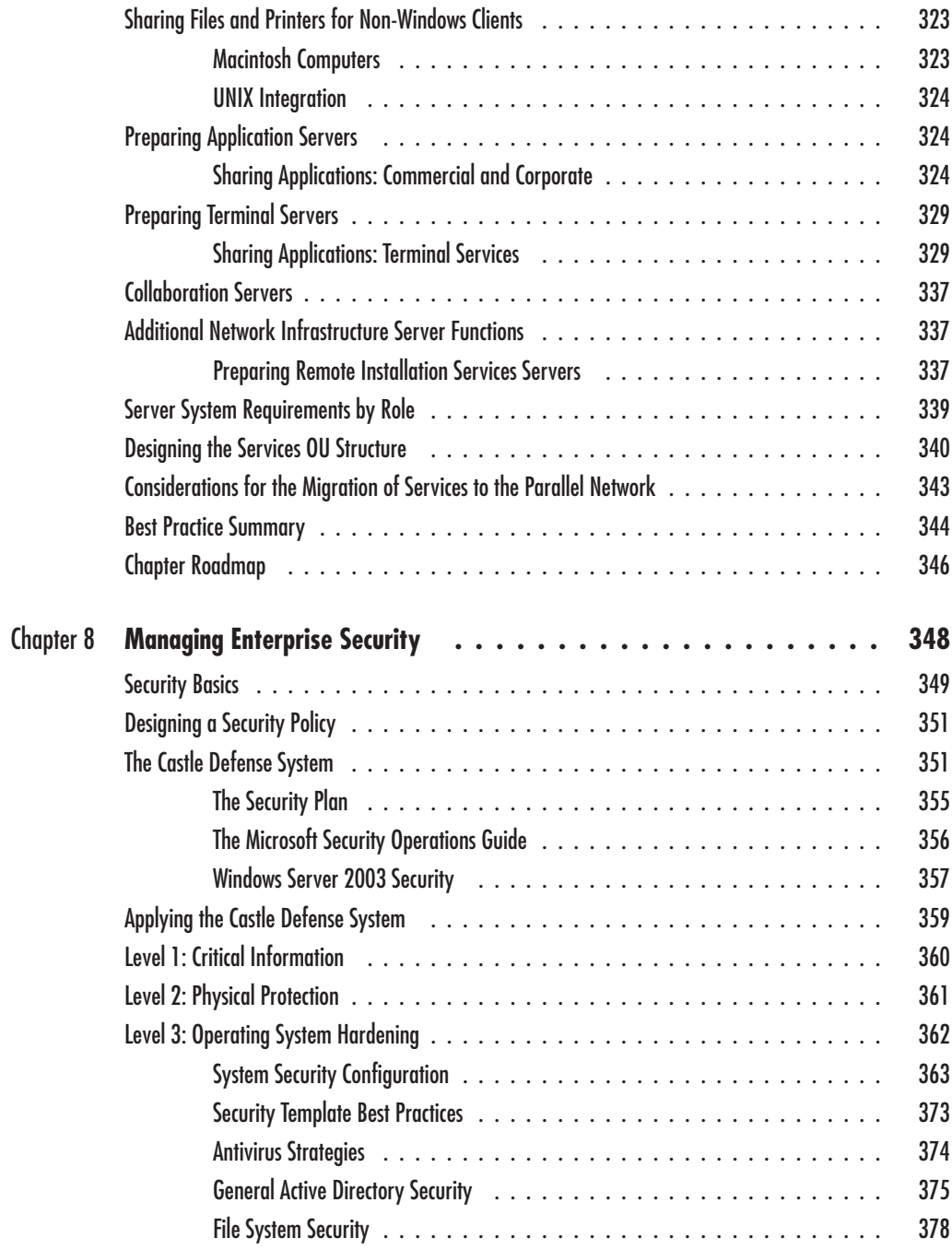

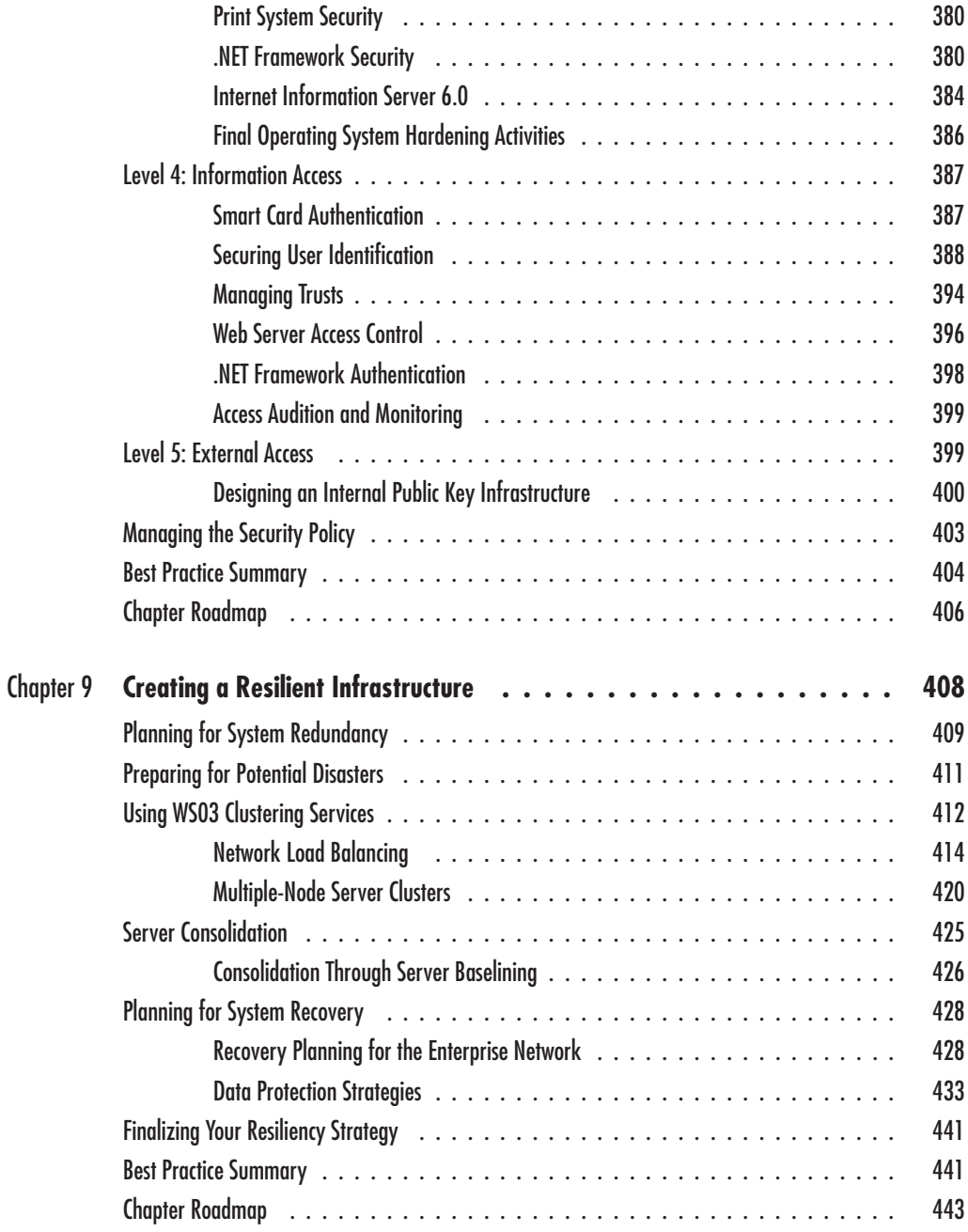

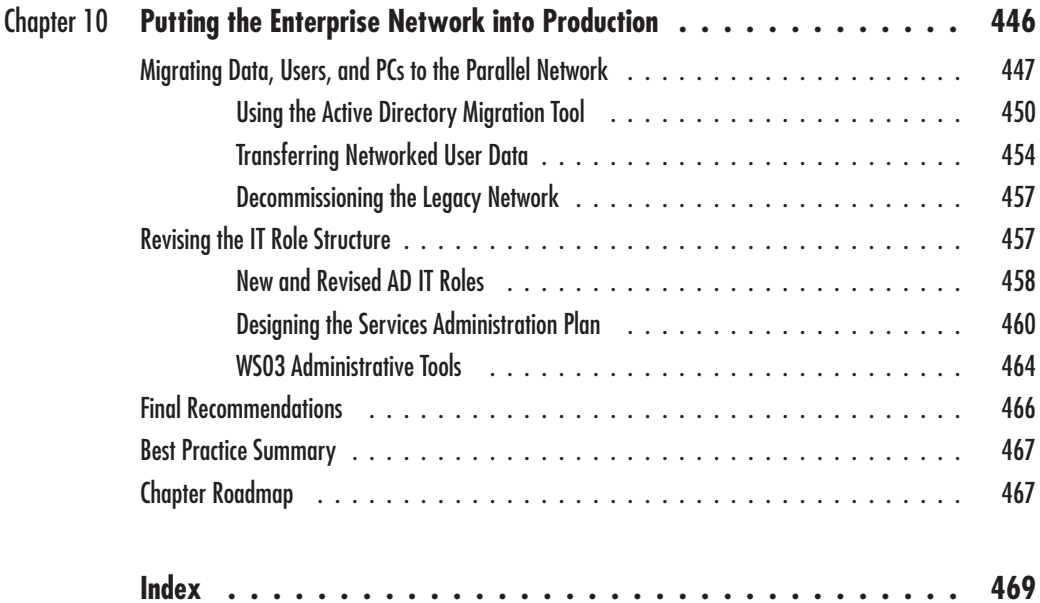